# Music Plus One Christopher Raphael School of Informatics, Indiana Univ., Bloomington

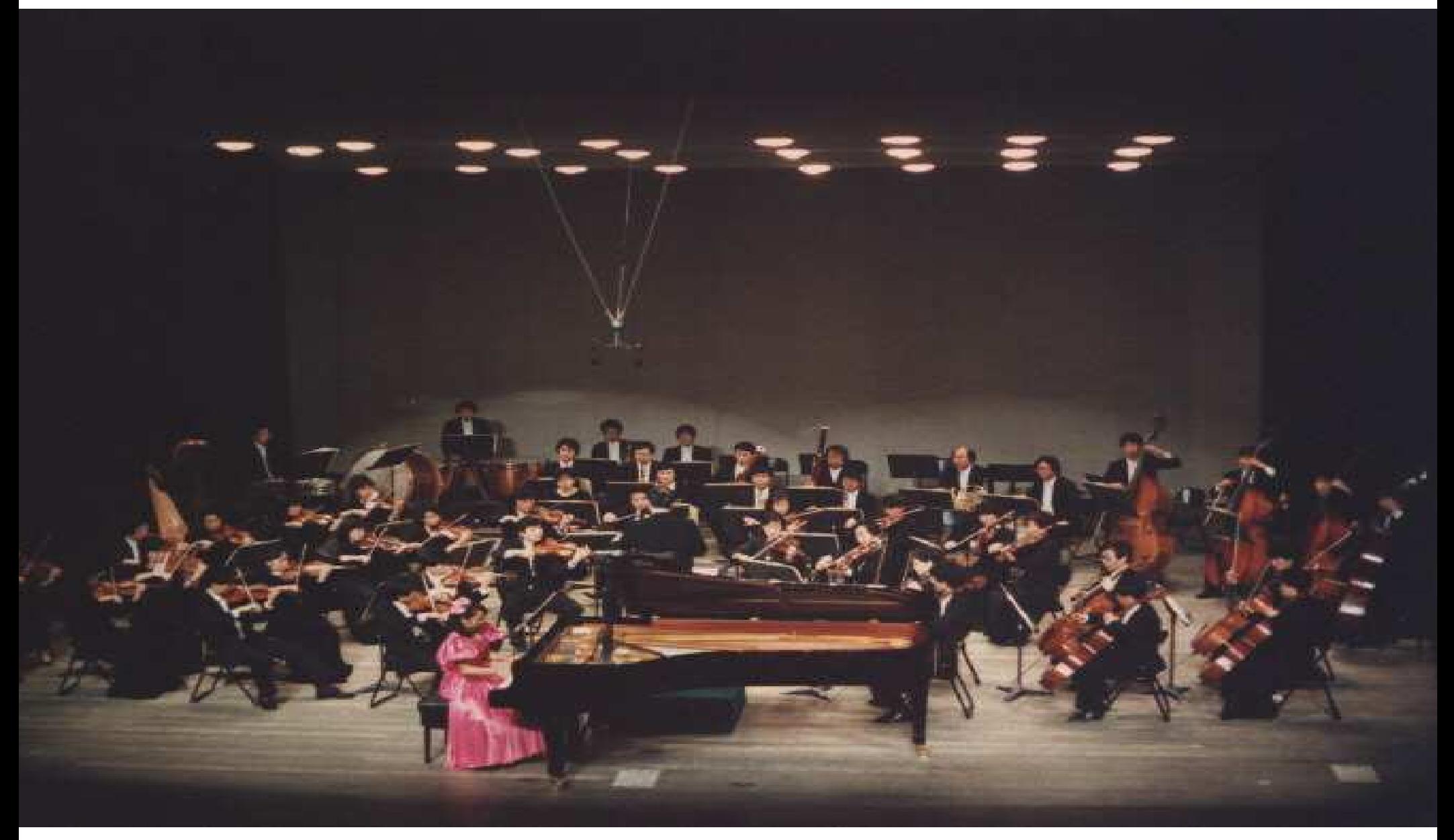

This work supported by NSF grant IIS-0113496.

## My Dream: Orchestra in <sup>a</sup> Box

Create computerized orchestral accompaniment that follows and learns from the soloist.

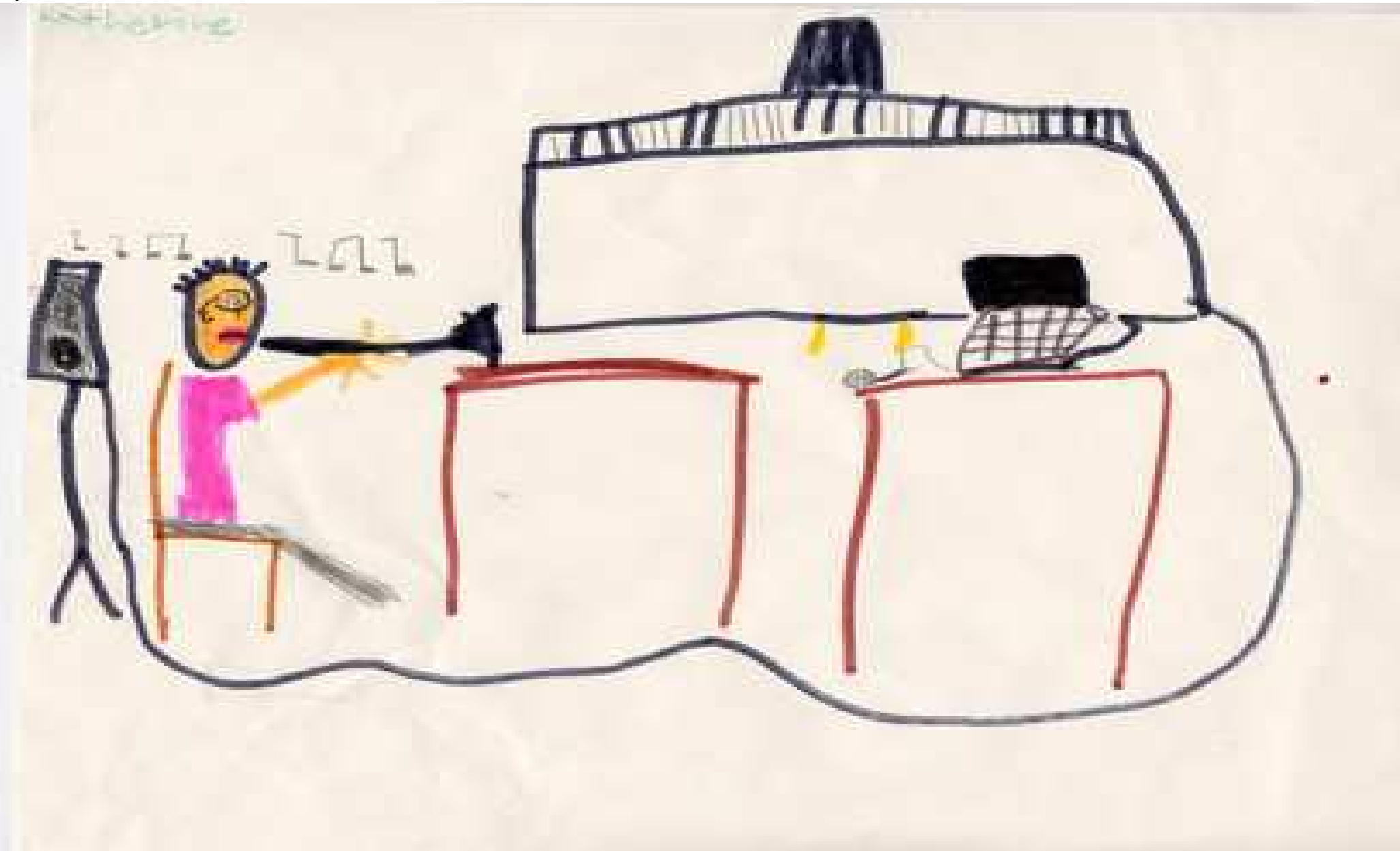

### Audio Resynthesis through Phase Vocoding

- Phase vocoding demo
- Statement of problem

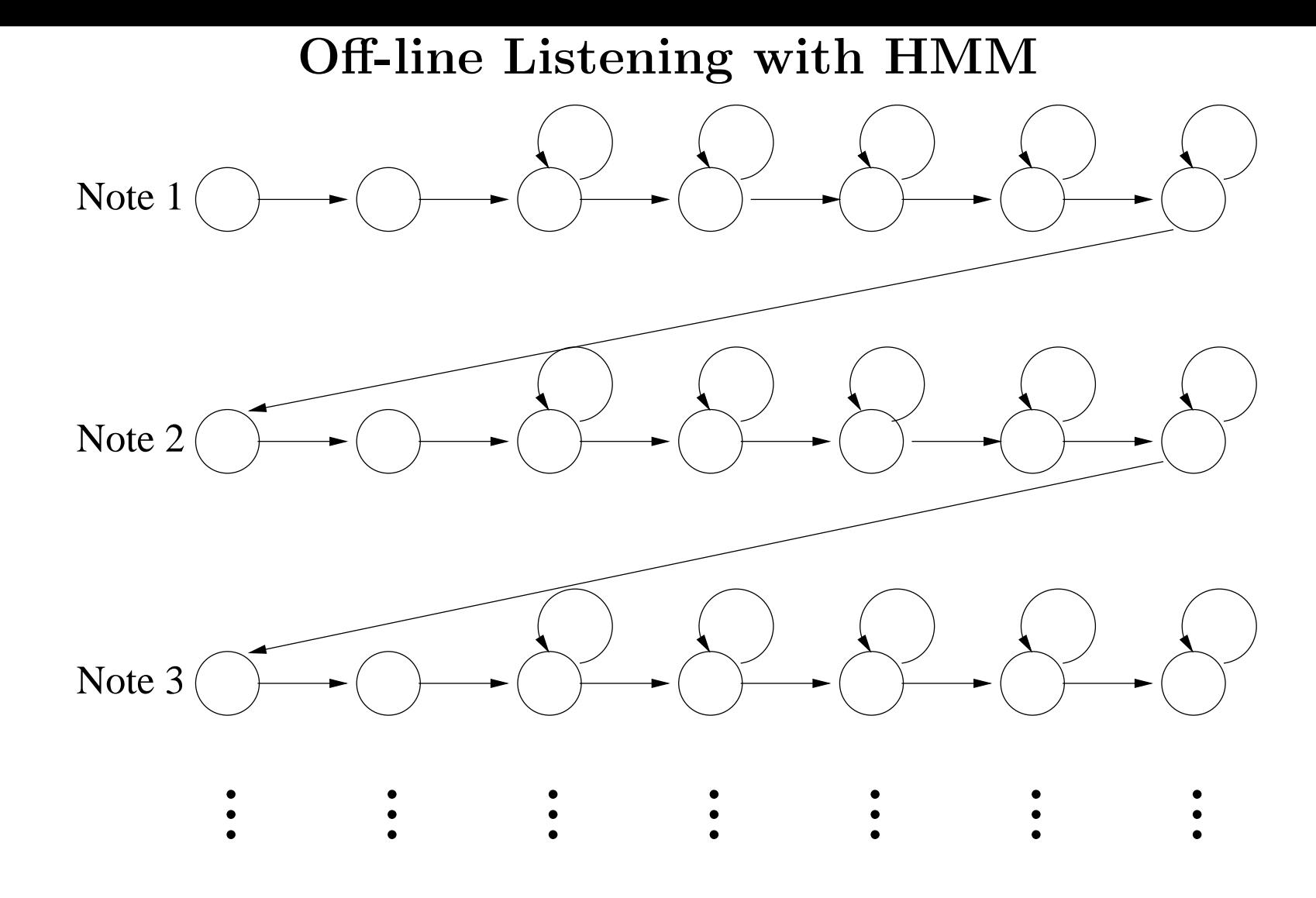

Given *complete* performance:  $y_1, \ldots, y_K$ , let

note<sub>n</sub> = arg max
$$
P(X_k = \text{start}_n | Y_1 = y_1, \dots, Y_K = y_K)
$$

Mark Kaplan on Saint Saëns: Introduction and Rondo Capriccioso (022 mm. 309)

## On-Line Listening

Given frames  $y_1, y_2, \ldots$  one at a time, determine note onset times  $\{note_n\}$ with as little lag as possible.

For each note  $n$ 

1. Wait until

$$
P(X_k \geq \text{start}_n | Y_1 = y_1, \dots, Y_k = y_k) > \tau
$$

and suppose  $k^*$  is the first such frame

2. Then

note<sub>n</sub> = arg 
$$
\max_{k \leq k^*} P(X_k = \text{start}_n | Y_1 = y_1, ..., Y_{k^*} = y_{k^*})
$$

(Mark on 004)

### Anticipating the Musical Future

Hopeless to build reflexive system.

Lot to be learned from rehearsal:

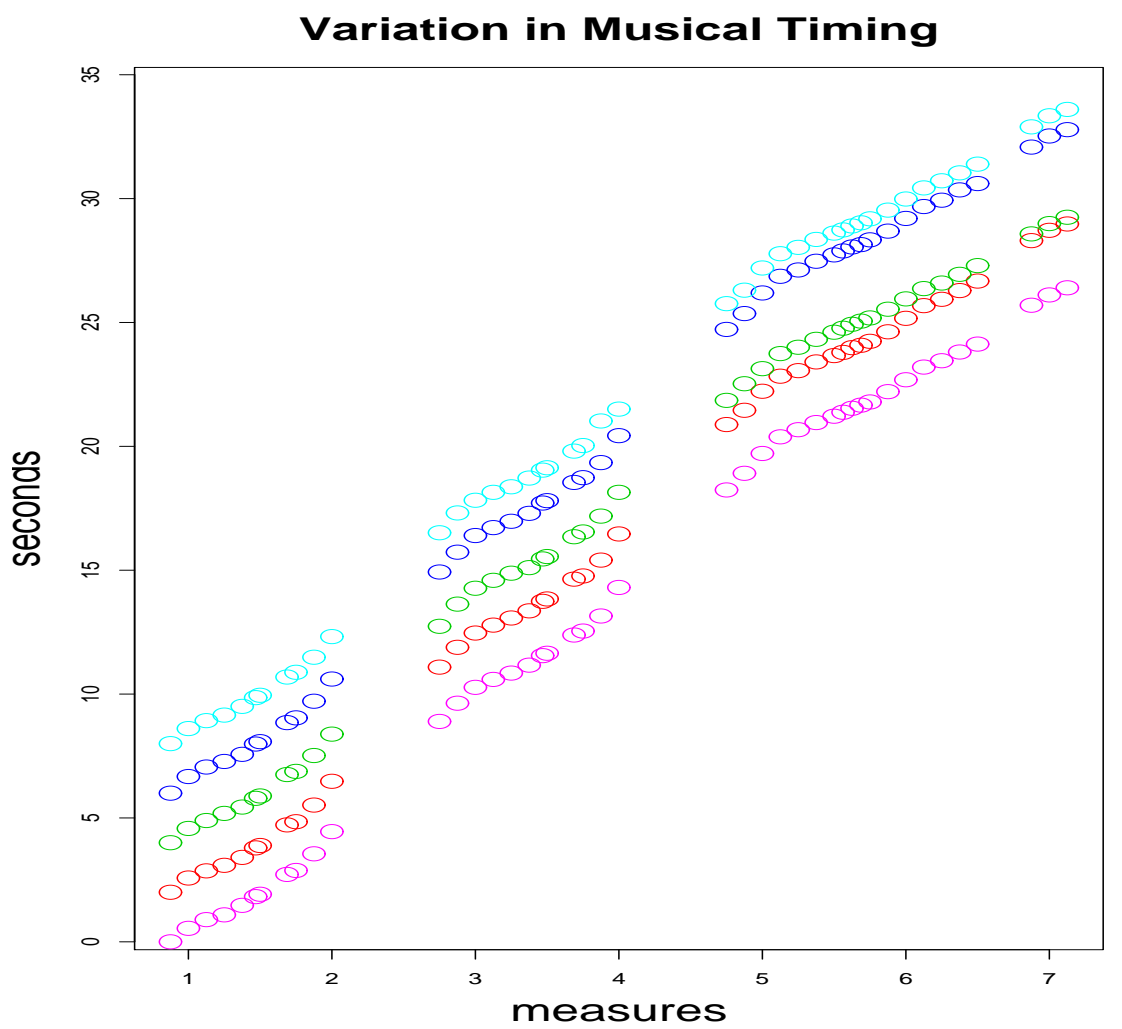

#### Modeling Musical Evolution

#### Let

 $t_n$  = tempo (secs/meas) at nth note  $s_n$  = onset time in secs of nth note

#### Model:

$$
\begin{pmatrix} t_{n+1} \\ s_{n+1} \end{pmatrix} = \begin{pmatrix} 1 & 0 \\ \text{length}_n & 1 \end{pmatrix} \begin{pmatrix} t_n \\ s_n \end{pmatrix} + \underbrace{\begin{pmatrix} \tau_n \\ \sigma_n \end{pmatrix}}_{N(\mu_n, \Sigma_n)}
$$

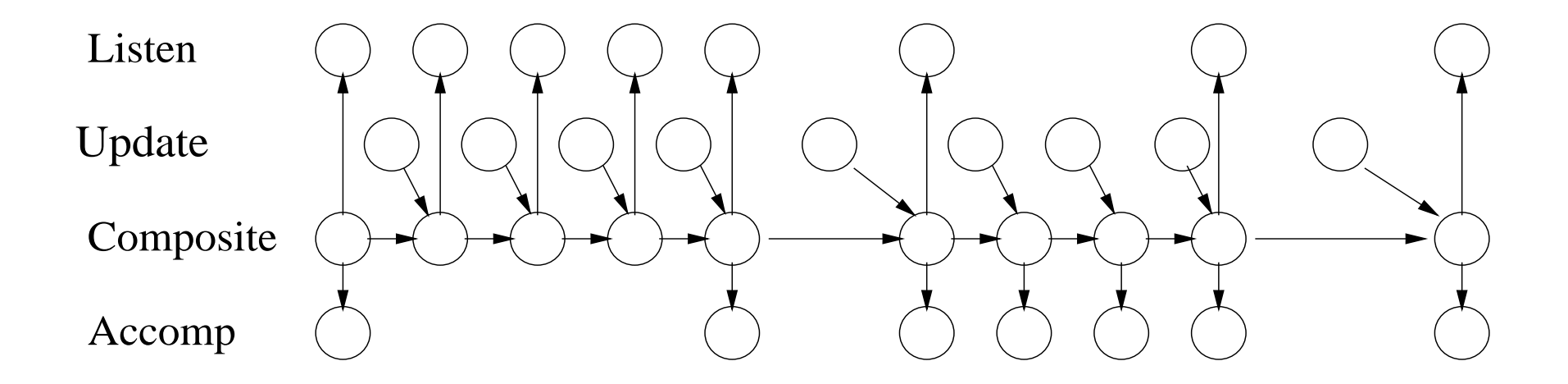

### How can I break your system?

Live demonstration on

Mendelssohn: Violin Concerto, Mvmt 1

John Sanderson, Indiana Univ. Jacobs School of Music, violin soloist

(untrained model)

## The Real Problem

John Sanderson on

Lalo: Symphonie Espagnole, Mvmt 1

(trained model)